## Уважаемые студенты!

Для получения промежуточной аттестации по МАТЕМАТИКЕ в текущем учебном году необходимо: иметь хорошие оценки, полученные в течении семестра; пройти итоговый тест; выполнить расчетные задания письменной контрольной работы.

Перед выполнением итогового тестирования необходимо пройти тренировочные тесты по разделам дисциплины. Тренировочные тесты выполняются в on-lain режиме с компьютера, смартфона или планшета, имеющего хороший доступ к сети Интернет. Для получения доступа к тренировочным тестам необходимо самостоятельно зарегистрироваться в тренинг-кабинете в системе Online Test Pad. Для этого пройдите по ссылке в соответствии с номером вашей группы:

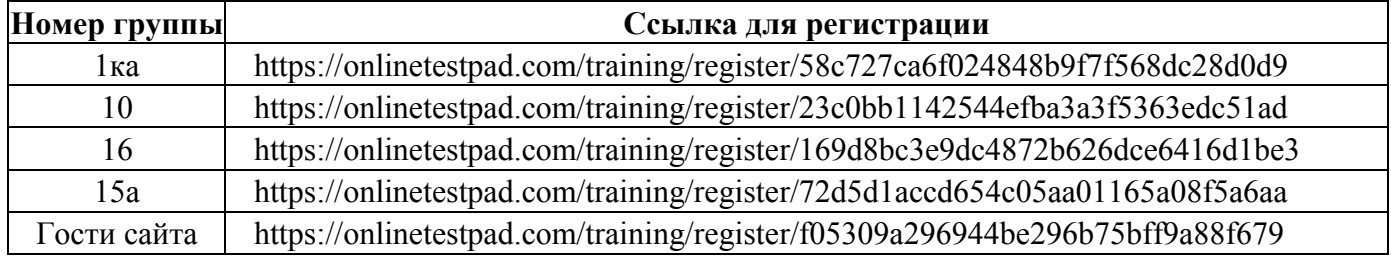

Перейдя по ссылке Вам необходимо будет заполнить поля. При этом указывается только телефон или адрес электронной почты. Остальные поля заполняются полностью.

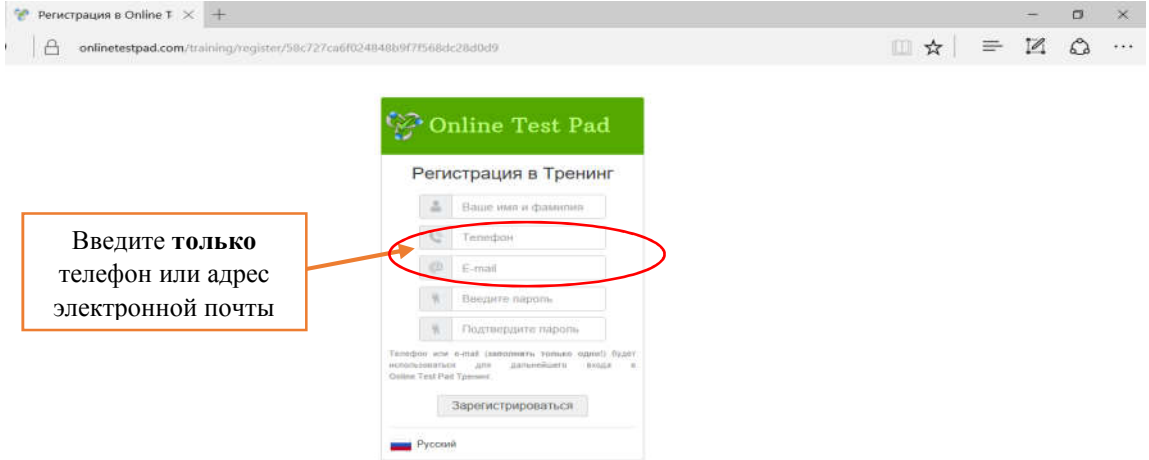

После регистрации вы окажетесь в личном кабинете, где необходимо заполнить форму с личными данными:

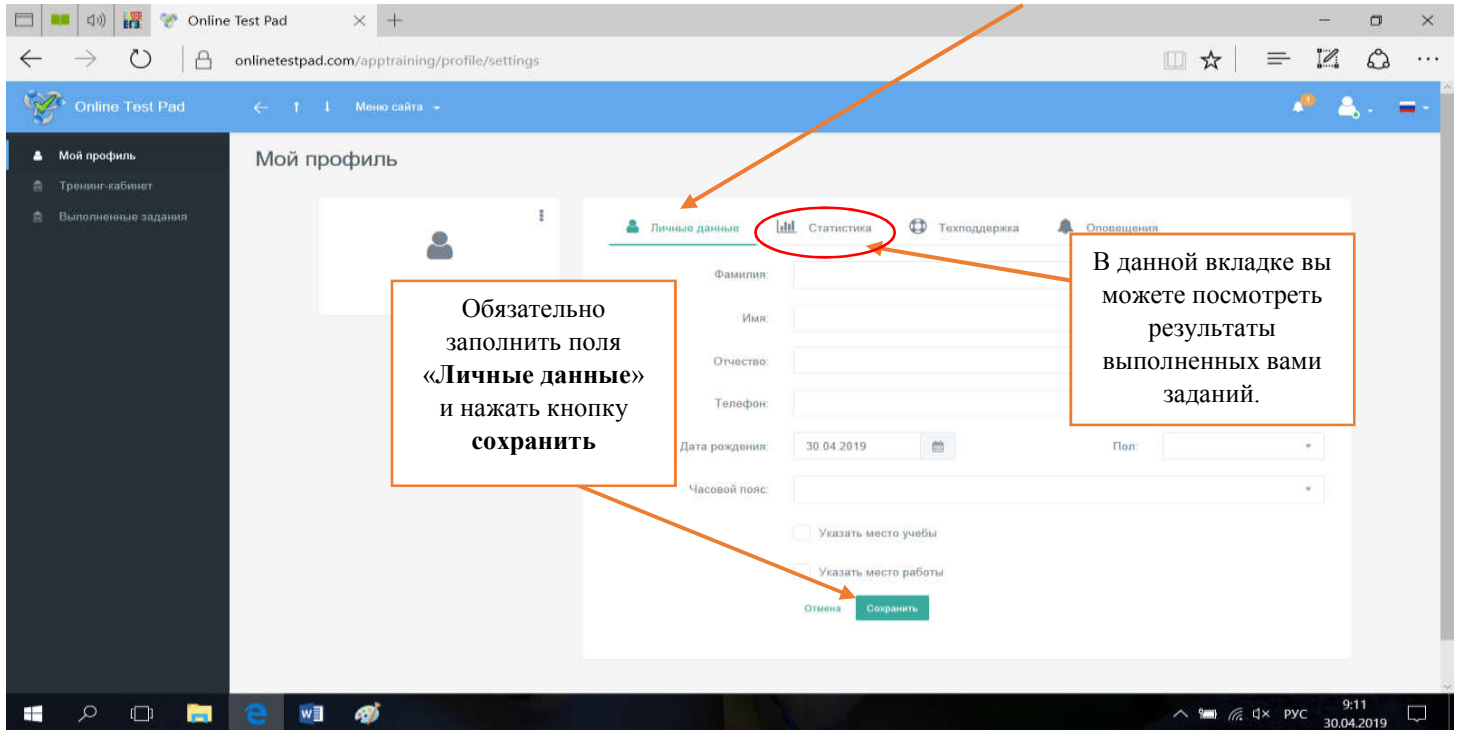

После регистрации пройдите перейдите в тренинг-кабинет и выберите вкладку «контрольные задания» и пройдите тестирование по разделу «Векторы в пространстве»

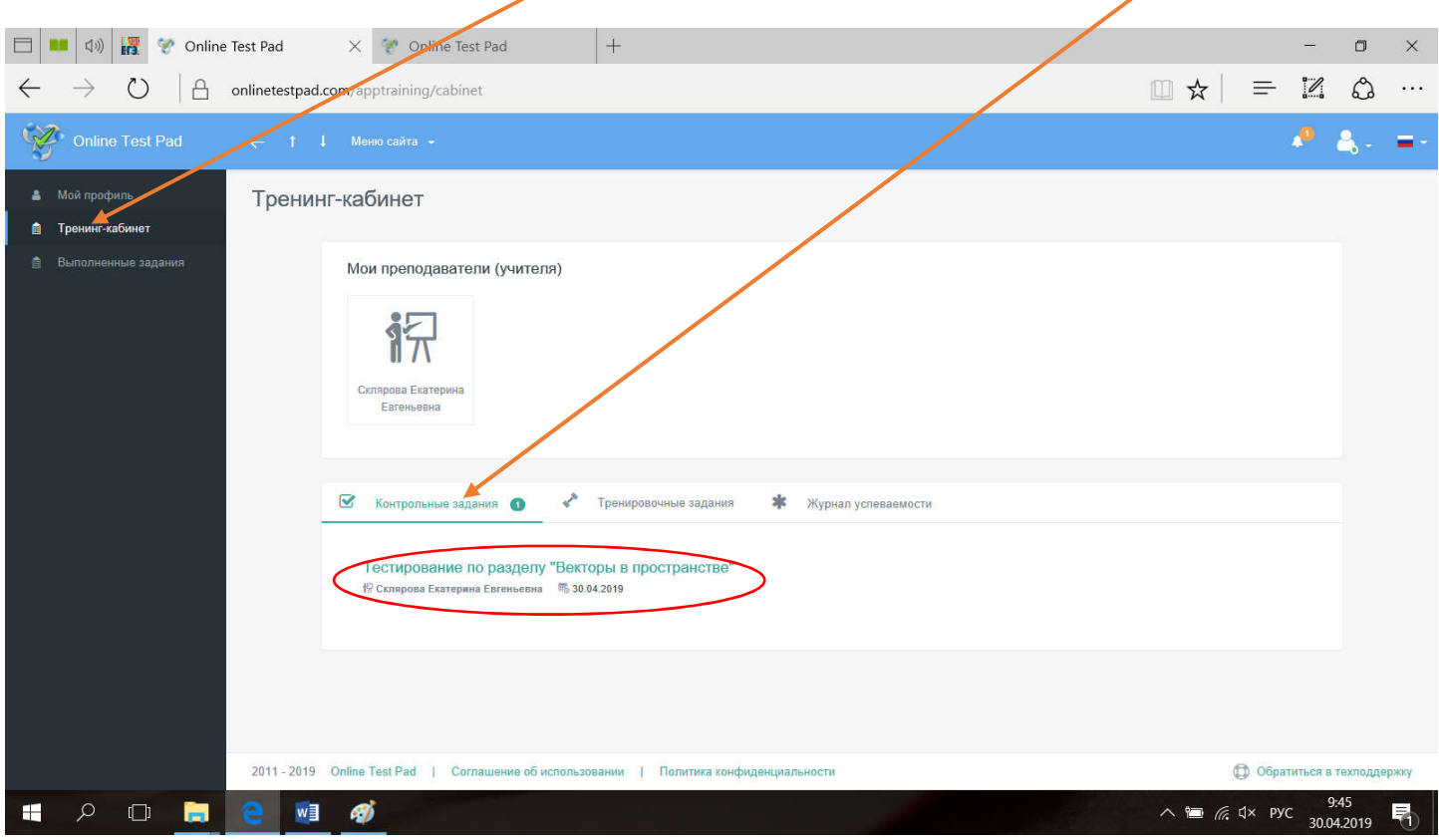

Инструкция по выполнению тестовых заданий будет размещена на сайте преподавателя по ссылке http://econspecdis.ucoz.ru/index/matematika/. (это будет документ для скачивания). Перед началом тестирования прочтите ее внимательно, чтобы исключить не зачтенных выполненных заданий.

Данная инструкция также будет доступна по выше указанной ссылке как «Тренинг-кабинет»

Желаю удачи и хороших оценок!